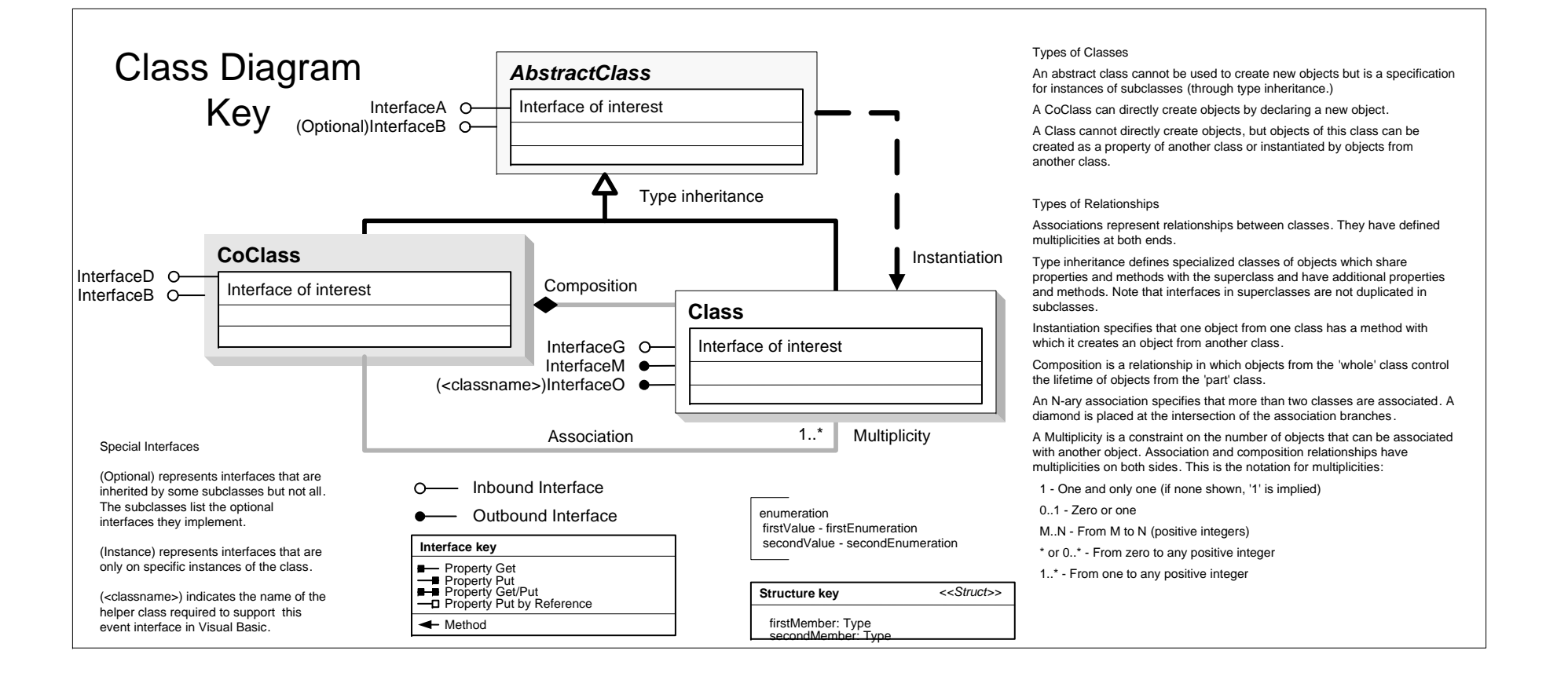

esriNAMessageType - esriNAMessageTypeNone 1 - esriNAMessageTypeInformative esriNAMessageTypeWarning - esriNAMessageTypeErr

## **ArcGIS Network Analyst UI** Esri ® ArcGIS  $^\circledR$  10.3.1

Copyright © 1999-2015 Esri. All rights reserved. Esri, ArcGIS, ArcObjects, and ArcMap are trademarks, registered trademarks, or service marks of Esri in the United States, the European

Community, or certain other jurisdictions.

## **Geoprocessing**

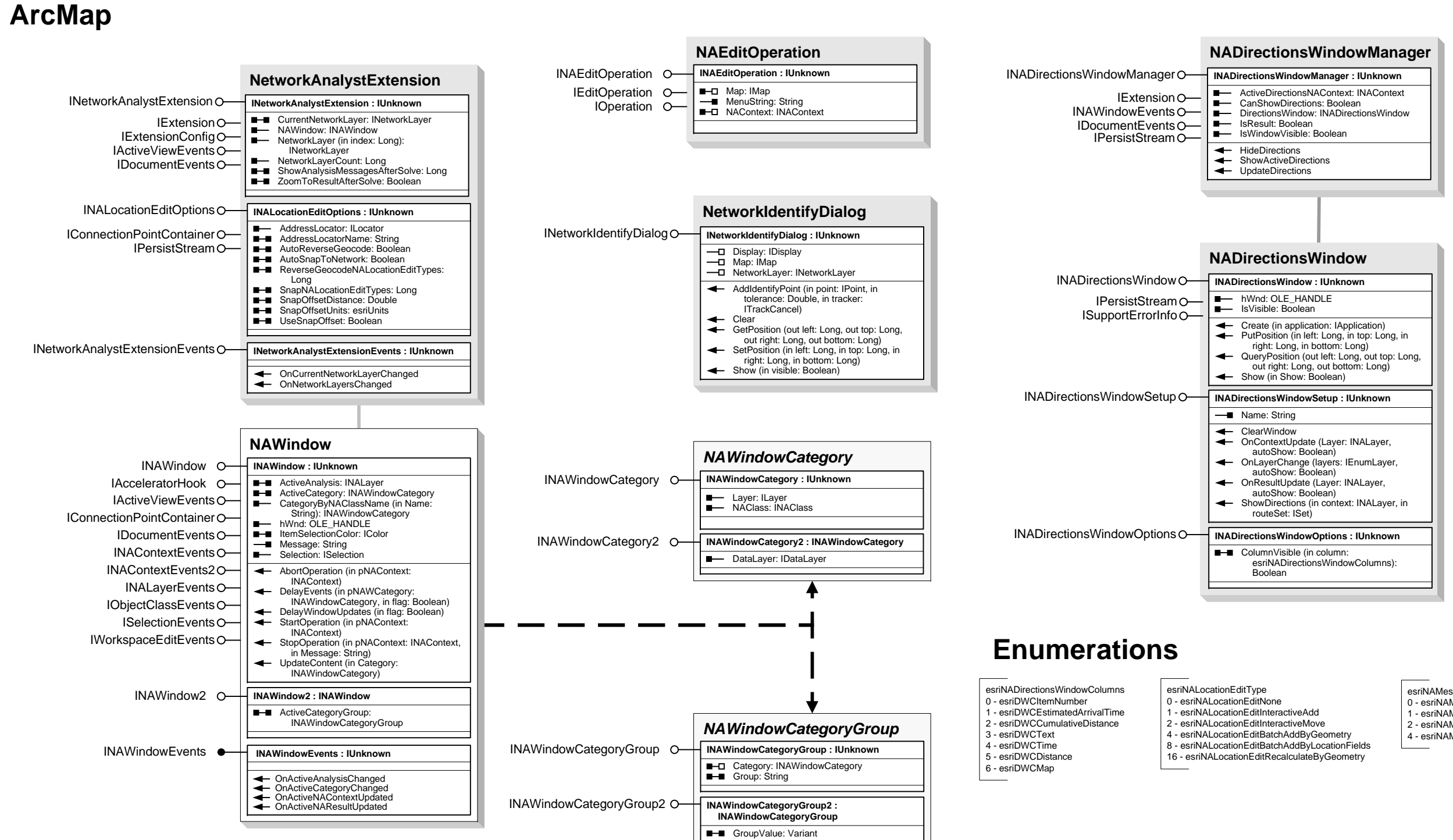

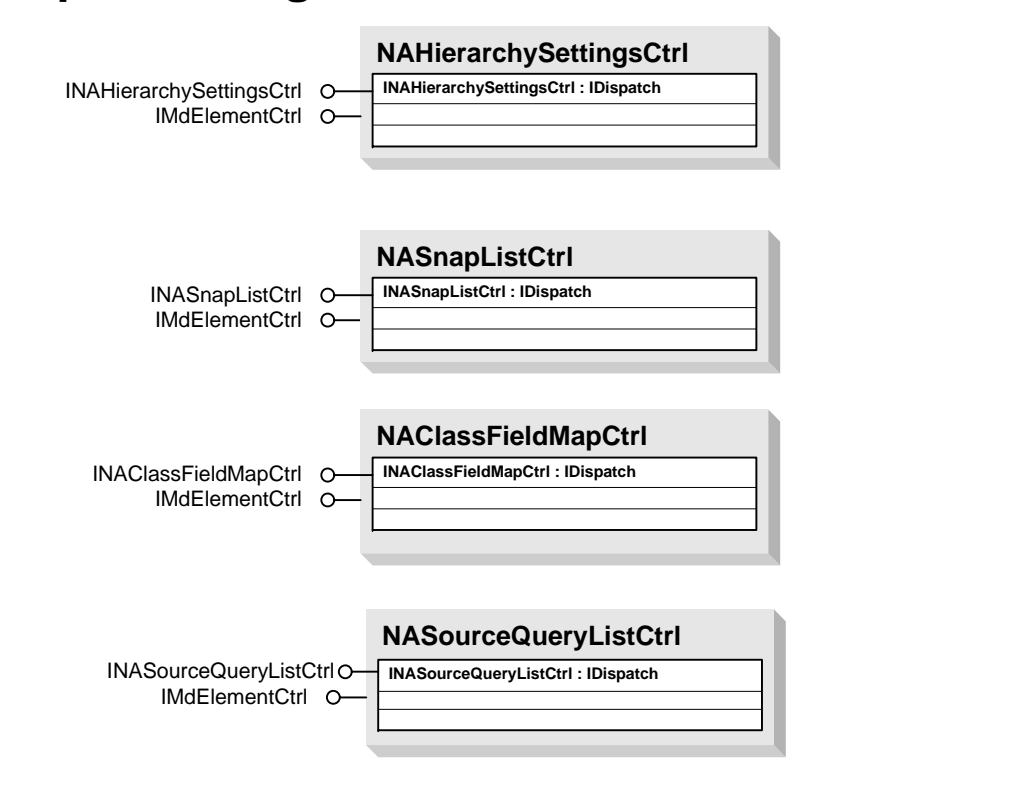

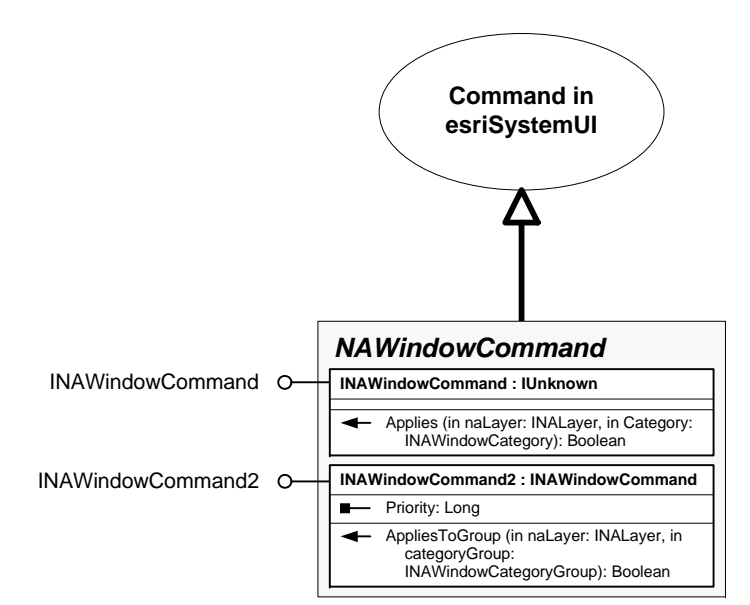